## Aprender Moodle a través de casos prácticos

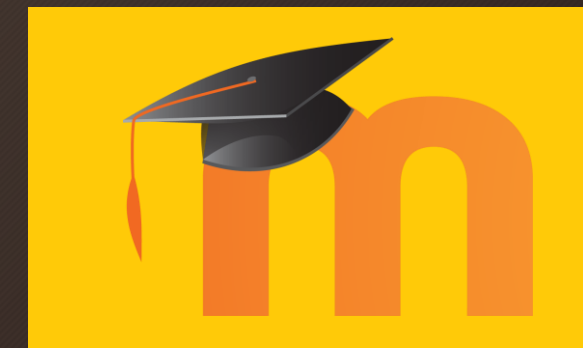

Publicar enlace a un recurso online

## ¿Qué aprenderemos?

- Publicar un enlace que lleve a los estudiantes hasta un recurso web
	- Enlace a vídeo de YouTube
	- Enlace a una página Web
	- Enlace a una imagen online
	- Enlace a un archivo descargable externo
	- …

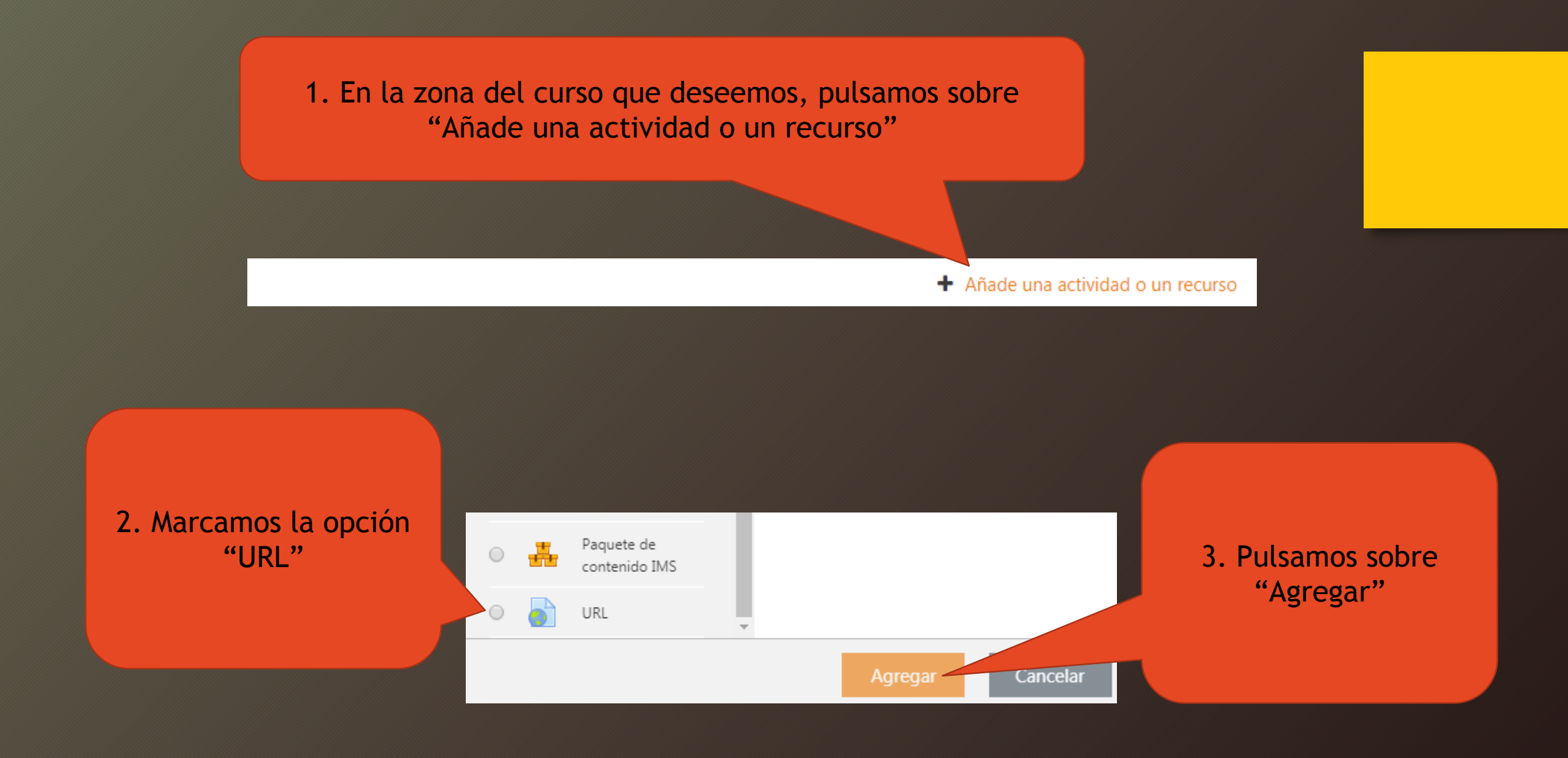

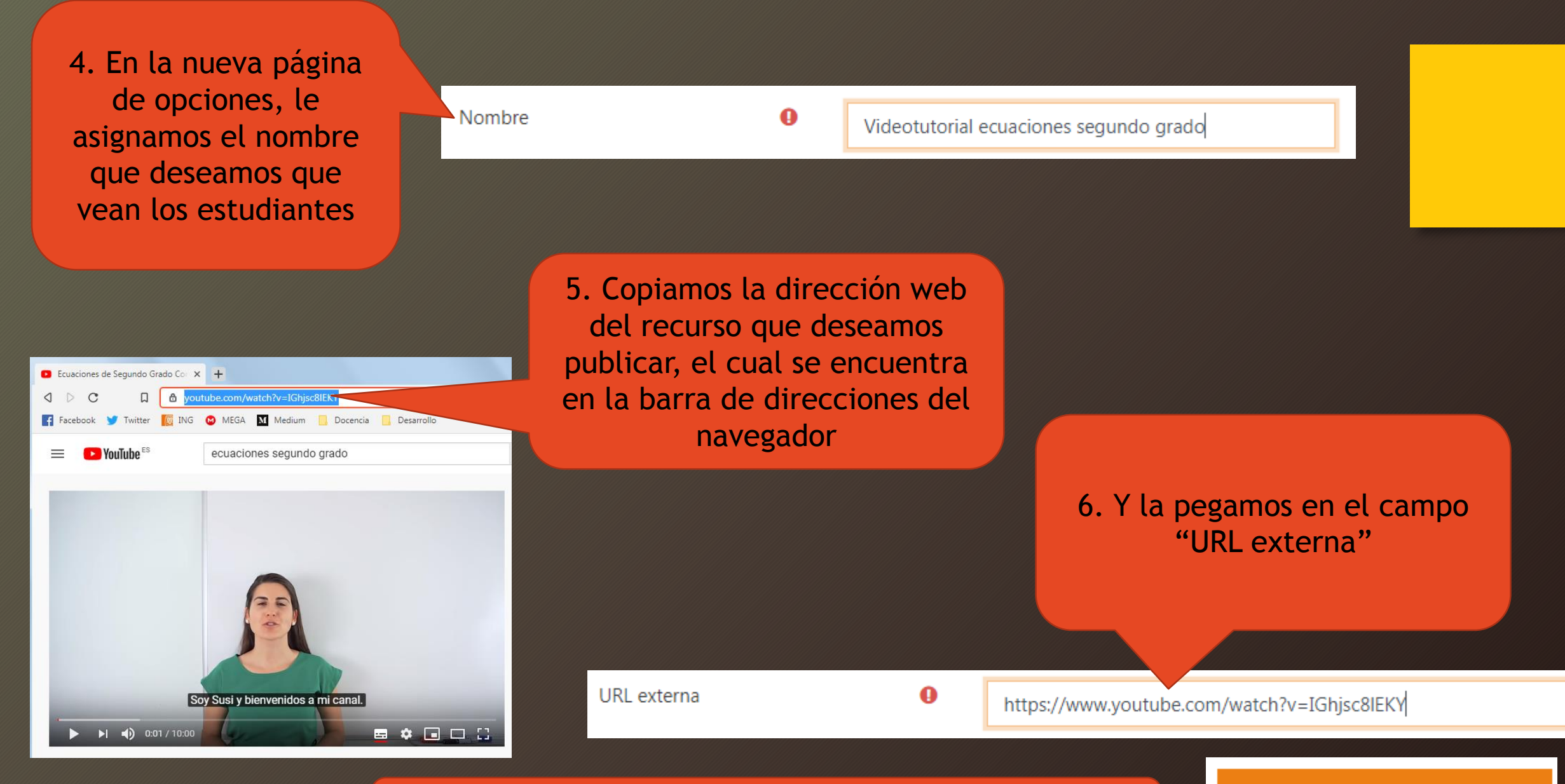

7. Finalmente, clicamos sobre "Guardar cambios y regresar al curso" para terminar Guardar cambios y regresar al curso

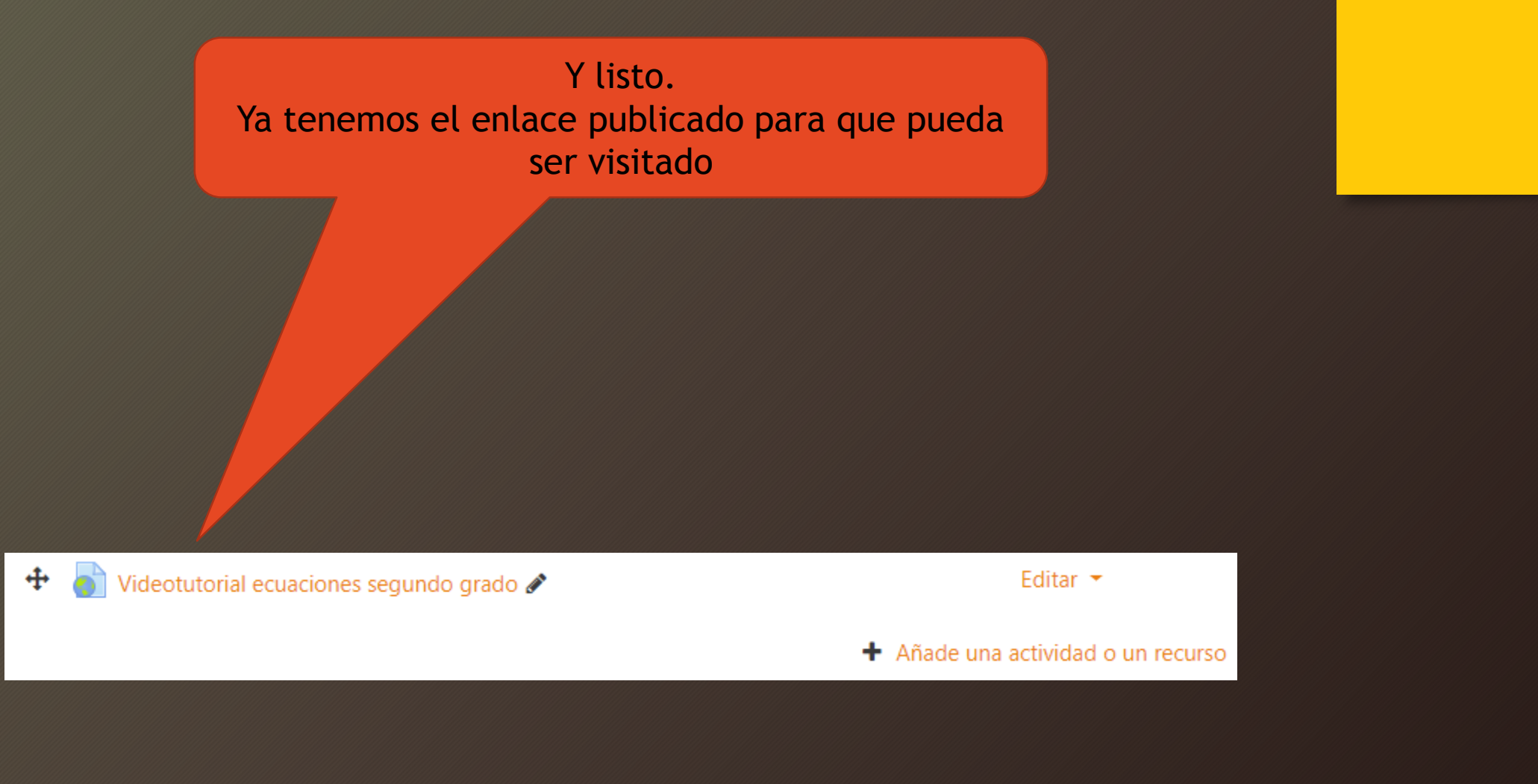